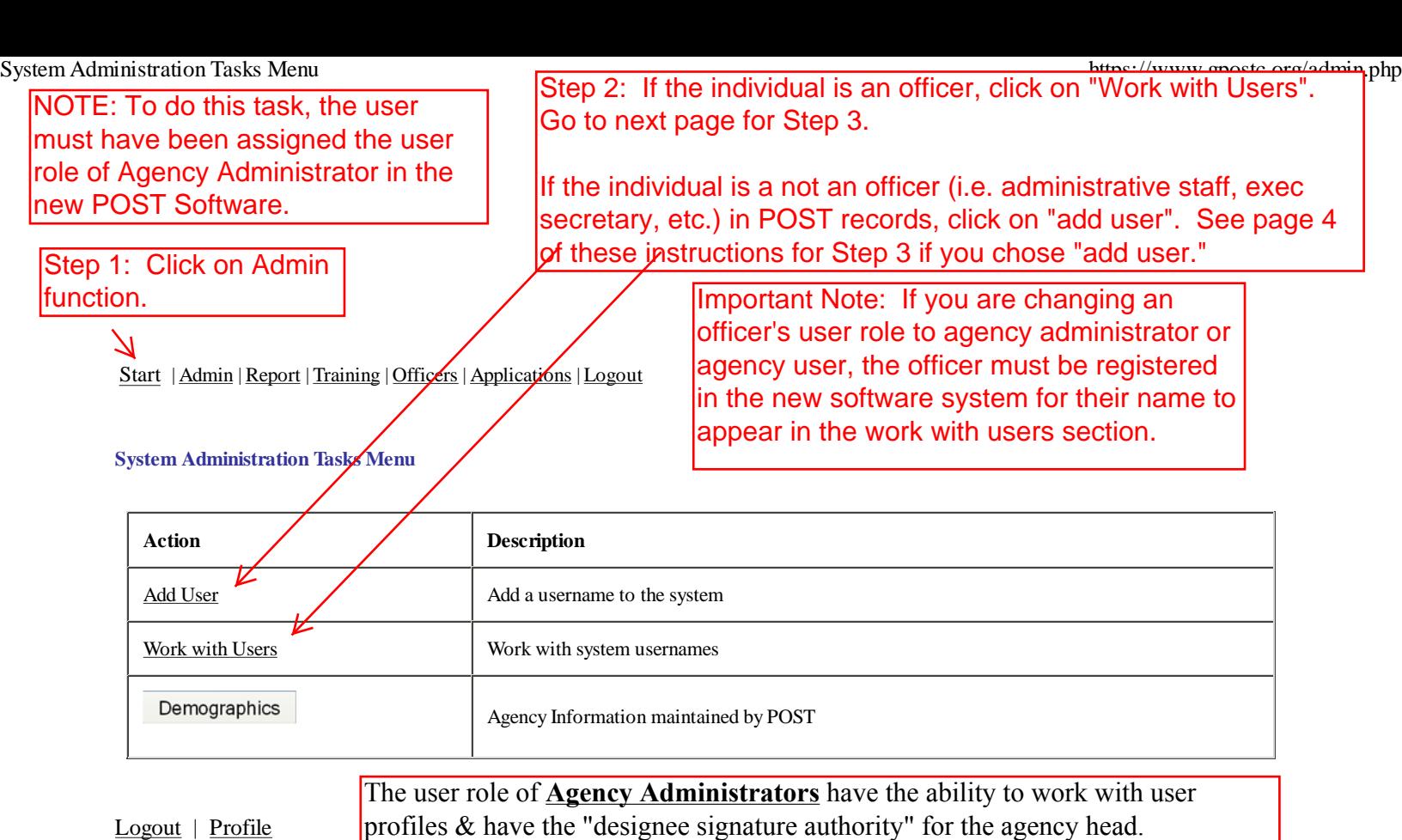

The user role of **Agency Users** have all ability of administrators except "designee signature authority" for the agency headfor the ability to work with user profiles.

The current time is 12:52 pm. Your session will expire after 20 minutes of inactivity.

Copyright 2011 rttassociates.com

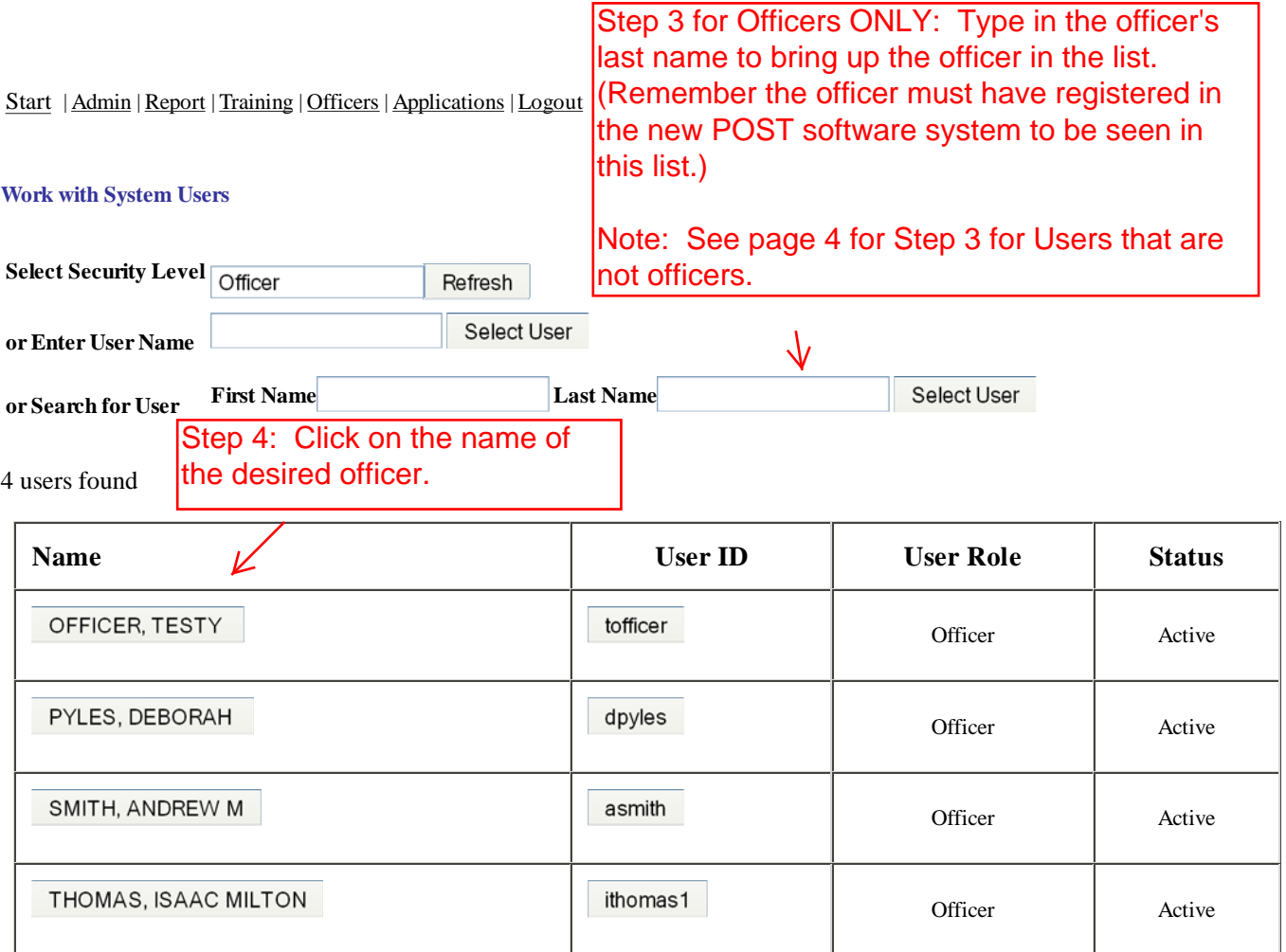

Logout | Profile

The current time is 2:52 pm. Your session will expire after 20 minutes of inactivity.

Copyright 2011 rttassociates.com

Start | Admin | Report | Training | Officers | Applications | Logout

### **Edit System User**

Work with Users

Change Password

# **Currently working with username** tofficer **Identifying Information** Update identifying information for this employee.

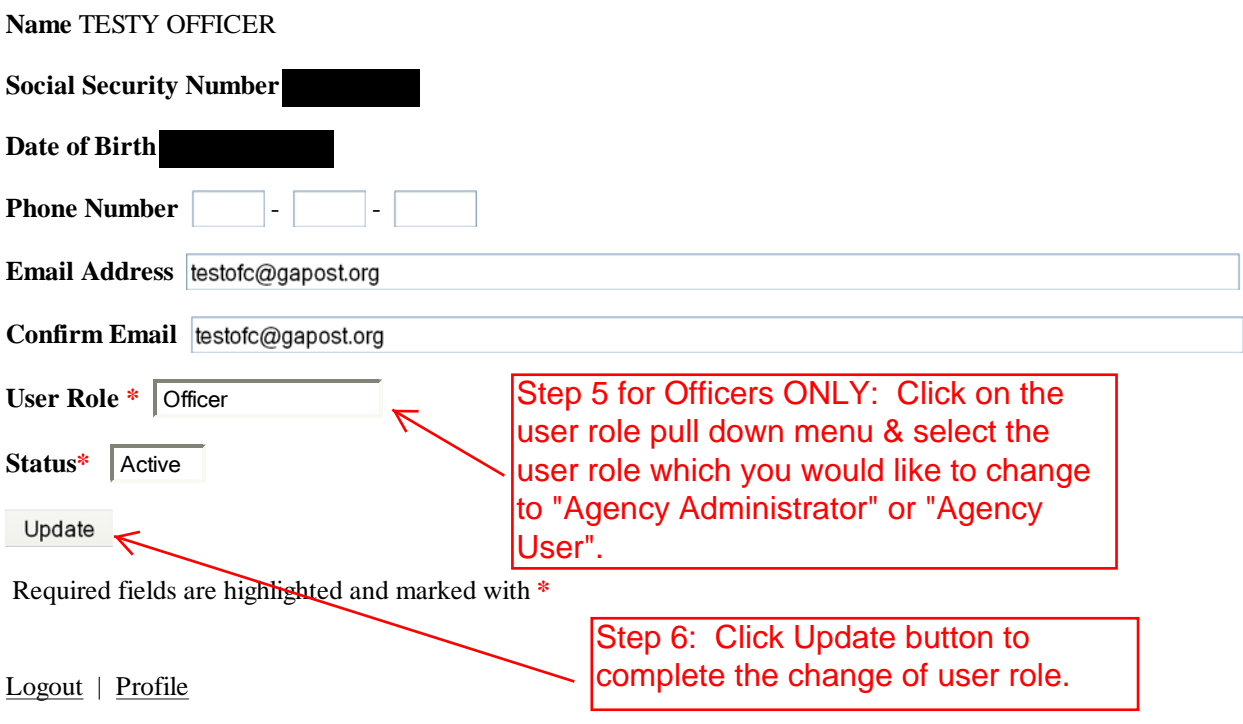

The current time is 3:06 pm. Your session will expire after 20 minutes of inactivity.

Copyright 2011 rttassociates.com

Start | Admin | Report | Training | Officers | Applications | Logout

### **Add System User**

## Work with Users

# **This page is intended to add a user that is not a sworn peace officer. If an officer requires administrative ability consider altering user role for officer's current profile. Officer should obtain profile through registration process.**

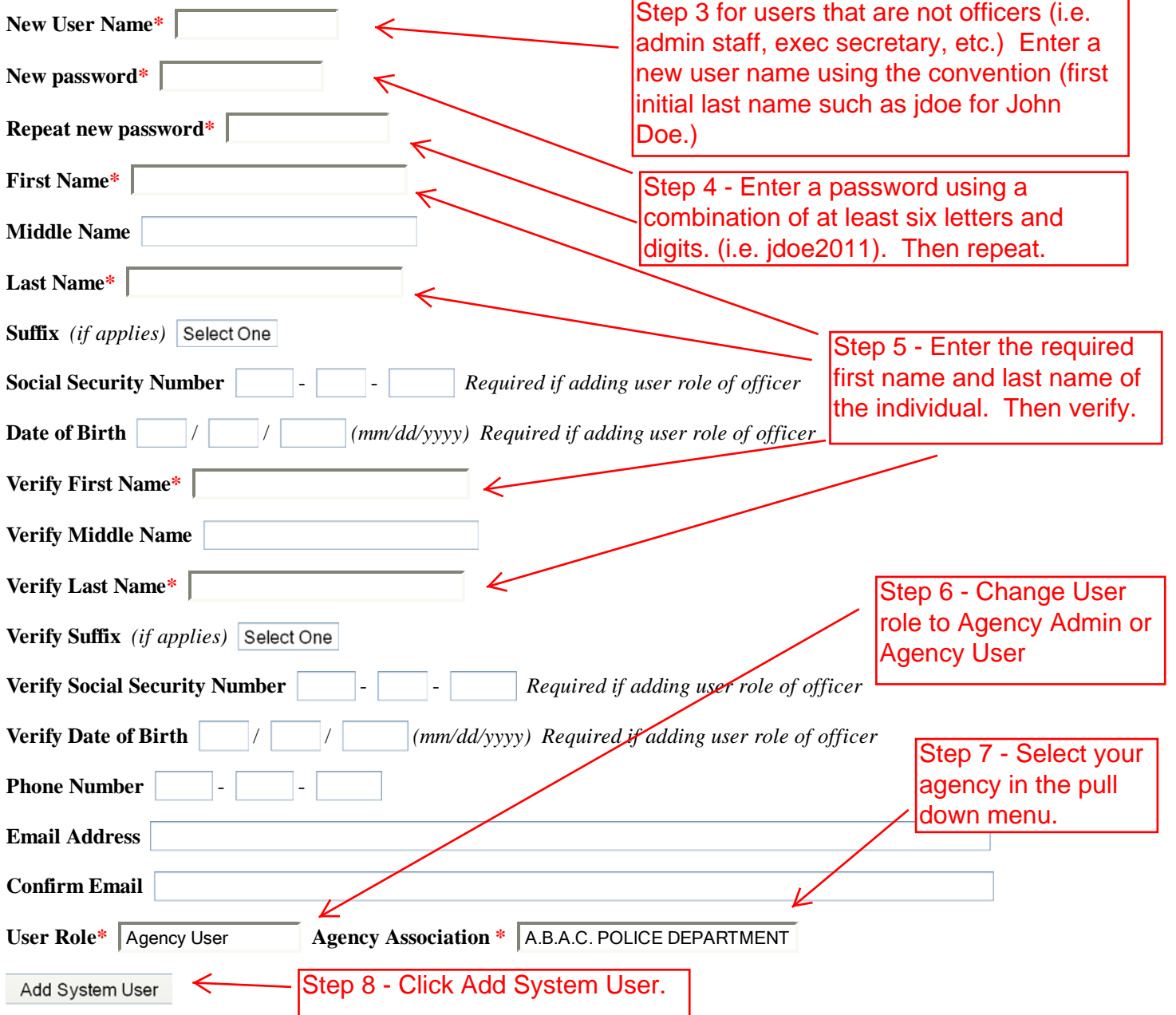